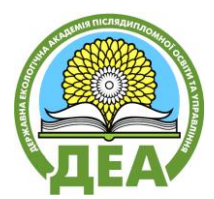

#### **НАЗВА КУРСУ:** МАГІСТЕРСЬКА ПЕРЕДДИПЛОМНА ПРАКТИКА Master's undergraduate practice

#### **2. Цикл практичної підготовки 2.3.1. Практична підготовка Нормативна компонента ОПП Вибірковий пакет «Землеустрій та адміністрування землекористування»**

#### **ВИКЛАДАЧ:**

*Шевченко Роман Юрійович,* кандидат географічних наук, в.о. завідувача кафедри екологічного моніторингу, геоінформаційних та аерокосмічних технологій ДЗ «ДЕА», [azimut90@ukr.net](mailto:azimut90@ukr.net)

**Загальне навантаження:** 2,5 кредит ECTS (75 годин) Заняття на полігоні: 75 години Самостійна робота слухачів курсу: 75 год. Форма підсумкового оцінювання: залік

### **АНОТАЦІЯ**

Магістерська передипломна практика – це виробнича топографо-геодезична практика проводиться після вивчення навчальних дисциплін «Геодезія природокористування» та «Картографо-геодезичне забезпечення кадастрових робіт».

**Предметом** вивчення навчальної дисципліни є набуття практичних навичок проведення топографо-геодезичного знімання сучасними геодезичними приладами і полягає у закріпленні студентами знань, отриманих під час аудиторних занять і набуття навичок роботи з приладами орієнтування у реальних умовах місцевості.

Програму та зміст навчальної практики спрямовано на:

- формування у студентів розуміння методики проведення польових вимірювань довжин ліній, визначення магнітних азимутів;
- розвиток навичок окомірних вимірювань, необхідних для створення планів місцевості та безпосередньо оформлення плану ділянки місцевості;
- вміння орієнтуватись на місцевості за допомогою карти, компасу, GPS-приймача.

Безпосередньо у полі (на місцевості) студенти вивчають особливості та закономірності розміщення об'єктів реальної дійсності, визначають їх якісні та кількісні характеристики, зв'язки між ними з метою зображення їх на папері за допомогою умовних позначень.

Для проходження практики керівник об'єднує студентів у бригади і вони обирають собі бригадира. Кожен член бригади послідовно виконує всі види польових та камеральних робіт і бере участь у написанні загального звіту. Завершує практику укладання великомасштабного плану

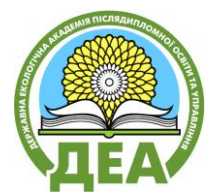

ділянки місцевості (масштабу 1 : 500 або 1 : 1 000).

«Топографо-геодезична практика» – це нормативна навчальна дисципліна, що вивчається з метою набуття навичок роботи із геодезичними приладами.

#### **МЕТА І ЗАВДАННЯ**

**Метою** практики є закріплення та поглиблення теоретичних знань та набуття вмінь і практичних навичок роботи з геодезичними приладами, виконання комплексу польових геодезичних робіт при розвитку мереж згущення геодезичної основи і створення знімальних мереж, камеральної математичної обробки матеріалів, одержаних в результаті польових геодезичних спостережень та вимірювань, освоєння методики топографічного (тахеометричного) знімання та складання оригіналу топографічного плану місцевості в масштабах 1 : 500 – 1 : 1000.

Сформувати у студентів належних практичних навичок роботи з GPS-приймачами, що застосовуються для орієнтування, визначення висот, географічних та інших координат на місцевості, прокладання маршрутів та інших задач; способів та правил застосування планів ділянки місцевості у вирішенні наукових та практичних задачах.

**Основні завдання польової навчальної топографо-геодезичної практики**. В результаті проходження практики студенти повинні: виробити навички роботи з приладами та приладдям, що застосовується для створення планів ділянки місцевості; сформувати вміння визначення свого місцеположення на місцевості та подальшого маршруту просування за допомогою GPS-приймача (електронної карти та компасу); одержати практичні навички з організації польових та камеральних топографо-геодезичних робіт; досконало вивчити будову, відповідність технічним вимогам і дотримання умов перевірки придатності до роботи та здійснення юстування геодезичних приладів, оволодіти методикою роботи з ними; вміти проводити рекогностувальні роботи на місцевості; ознайомитися з методами і способами створення планово-висотної знімальної основи: з технологією прокладання теодолітних ходів, ходів технічного нівелювання, здійснення планового (горизонтального) та висотного топографічного та кадастрового видів знімань; вміти виконувати побудову планово-висотної основи для топографічного знімання в масштабах 1:500 – 1:1000; опанувати методику спрощеної математичної обробки результатів геодезичних вимірювань – зрівнювання суміжних полігонів за методом професора В.В. Попова (спосіб «червоних чисел»); вміти виконувати наземне топографічне знімання тахеометричним методом в масштабах  $1:500 - 1:$ 1000, реалізовувати різні варіанти технічного нівелювання (нівелювання вперед, нівелювання із середини, поздовжньо-поперечне нівелювання, нівелювання площ по квадратах тощо); засвоїти основні принципи та правила графічної побудови топографічного плану на чистій основі та скласти топографічний план в масштабі 1:500 (1:1000) за матеріалами польових топографічних знімань; вивчити правила охорони праці та техніки безпеки при виконанні топографо-геодезичних робіт.

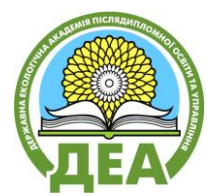

### **РЕЗУЛЬТАТИ НАВЧАННЯ, МЕТОДИ ВИКЛАДАННЯ І ФОРМИ ОЦІНЮВАННЯ**

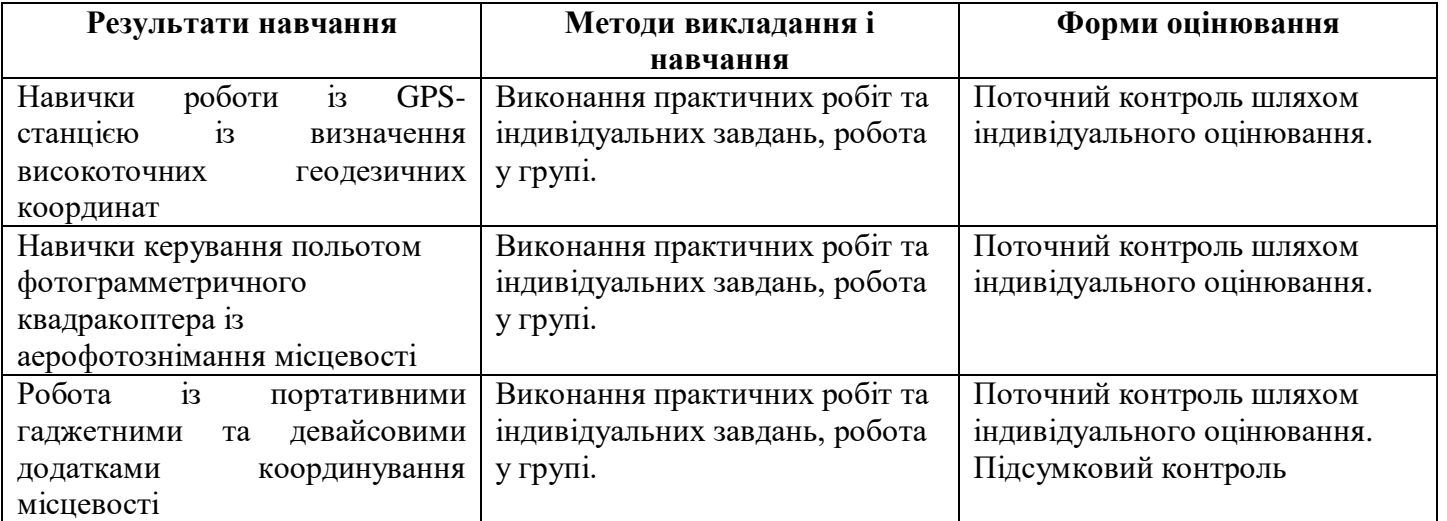

#### **ЗМІСТ КУРСУ**

#### **Вступне слово**

Для підготовки фахівців в галузі геодезії та землеустрою неабияке значення набувають знання з картографії, науки, яка формує геопросторову грамотність та географічну, соціально-економічну, кадастрову компетенцію, яке великим чином і формує фундаментальні знання фахівця відповідного інженерного напрямку. Знання з геодезії та картографії набуваються послідовно, із ознайомлення здобувачів вищої освіти із сучасного визначення картографії як високотехнологічної науки, її інтеграції із новітніми нано- і космічними технологіями, динамічним її розвитком і представлення відповідної продукції, головним чином в мережі Інтернет. Пояснюється новітнє обґрунтування власне карти як інтелектуальної і технологічної моделі місцевості, явища в земельно-кадастрового забезпечення, вивчаються класифікаційні ознаки картографічних моделей: планів, карт, атласів. При вивчення відповідної дисципліни обов'язковим є наголос на інженерні основи картографування загальногеографічного так і земельно-кадастрового. Запроваджуються розділи із вивчення роботи та функціонування геодезичних приладів, основ фотограмметричної обробки космічних, аеро- та фототеодолітних зйомок місцевості, як природних так й антропогенних. Вивчаючи математичну основу кадастрових карт – картографічні проєкції, формується просторове уявлення про 3-D об'єктне картографування, а формування сучасних наукових уявлень про форму та розміри Землі є теоретичним підґрунтям укладання карт. Для правильного читання карт укладаються спеціалізовані та тематичні картографічні банки та бази даних (бібліотеки) умовних позначень. Особливості їх конструювання, проєктування та моделювання у середовищі тематичного навантаження карти

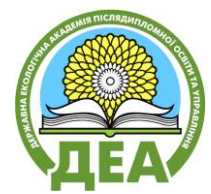

розглядаються в картосеміотичному блоці навчання. Сучасним технологічним напрямком сучасної картографії є геоінформаційні системи та технології, супутникові системи навігації, робота кадастрових додатків для гаджетів та девайсів (навігаторів), геолокаційні особливості їх роботи роботи.

#### **Тематичний план курсу**

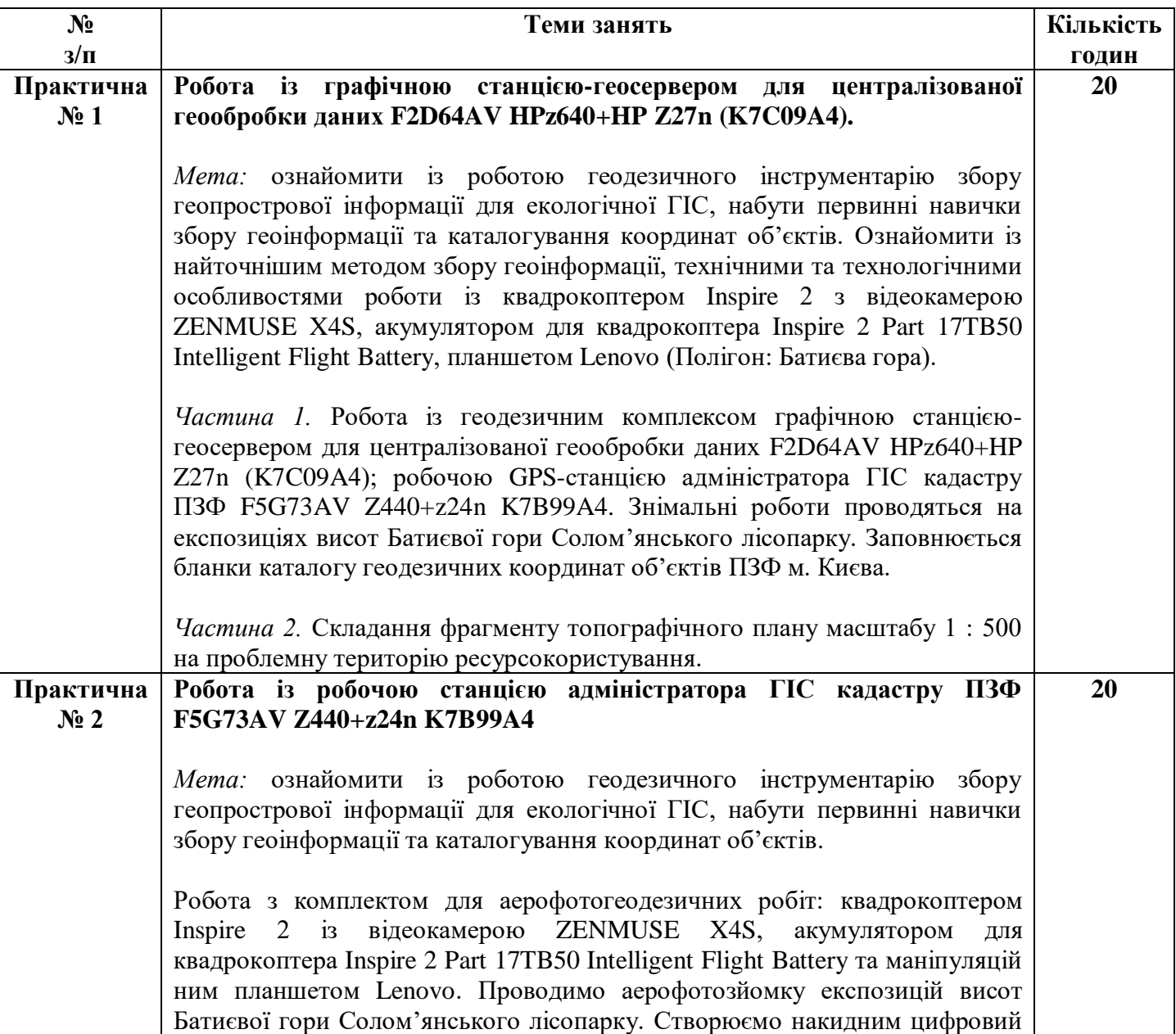

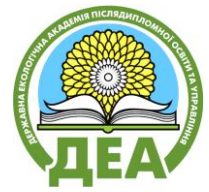

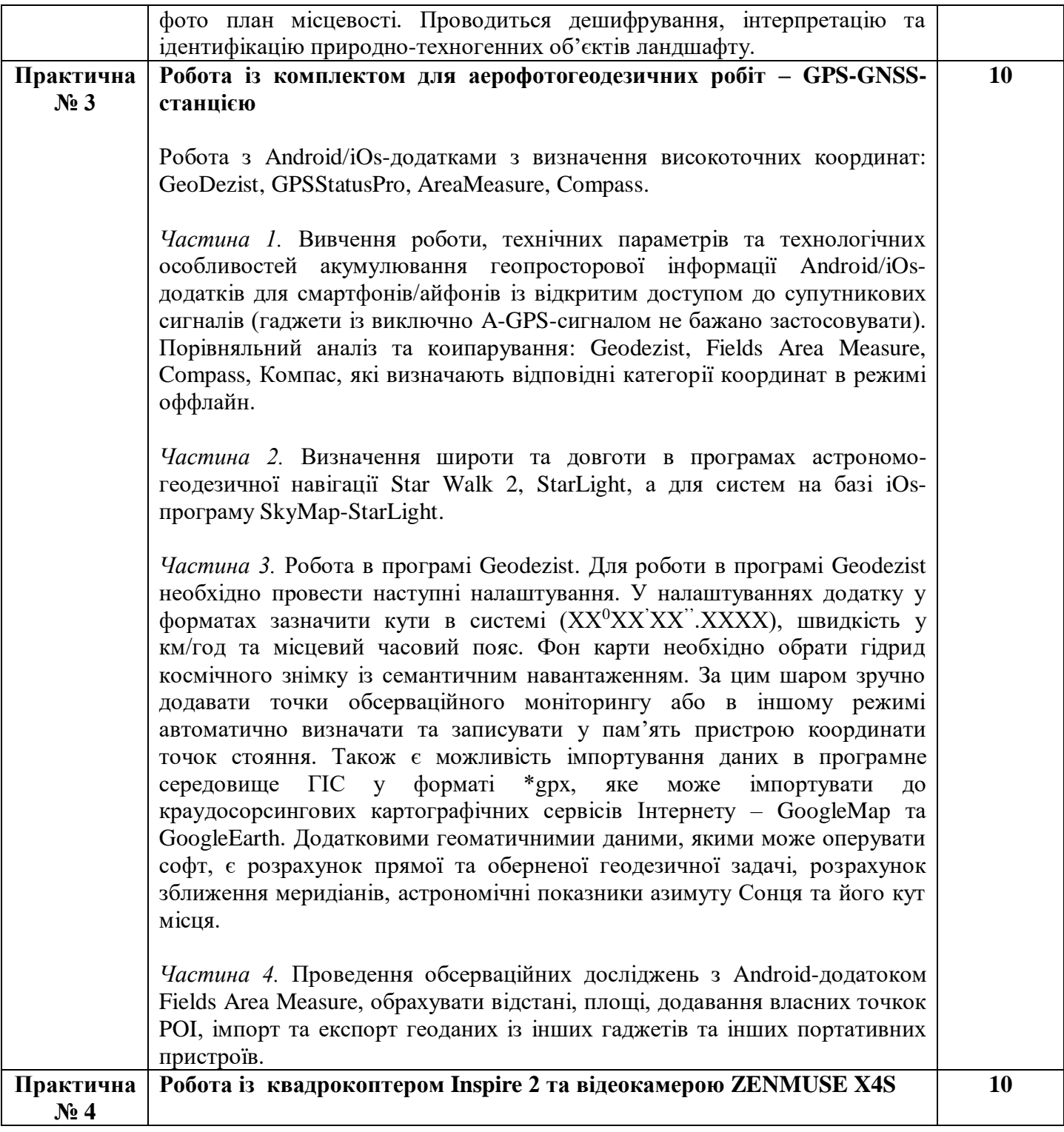

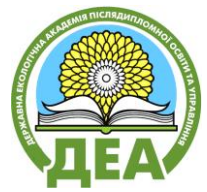

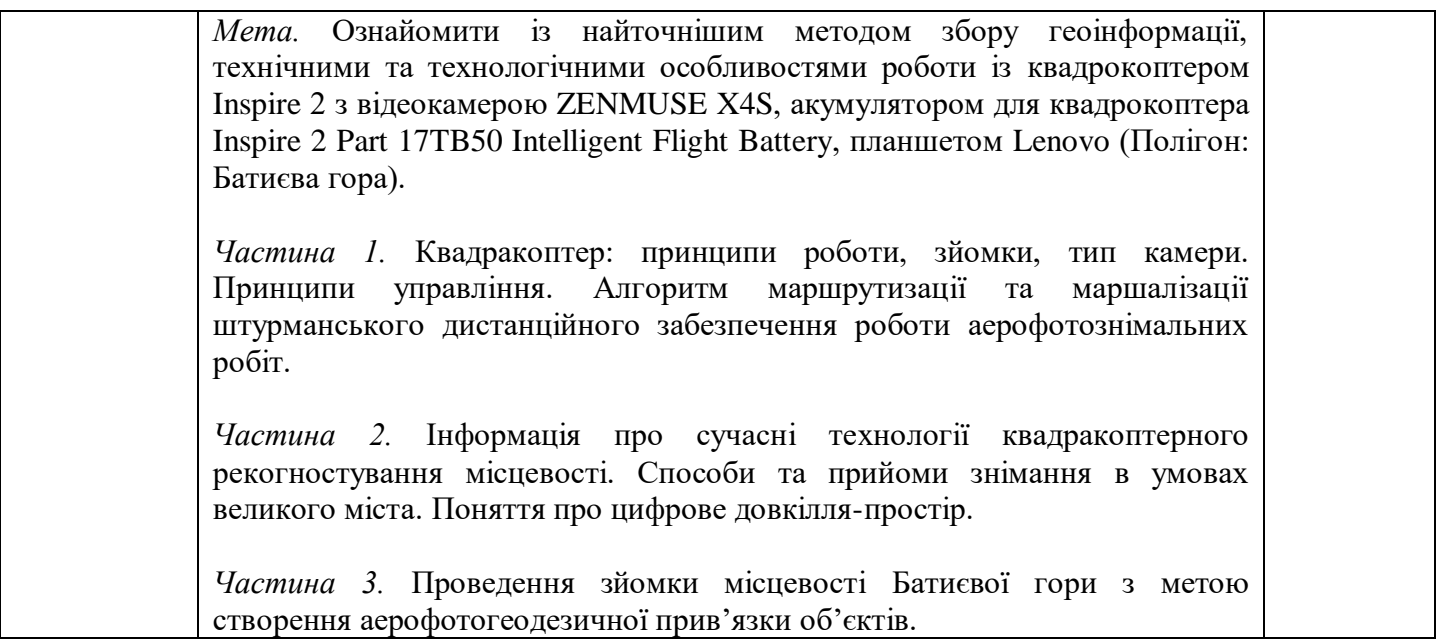

### **УМОВИ ВИЗНАЧЕННЯ НАВЧАЛЬНОГО РЕЙТИНГУ**

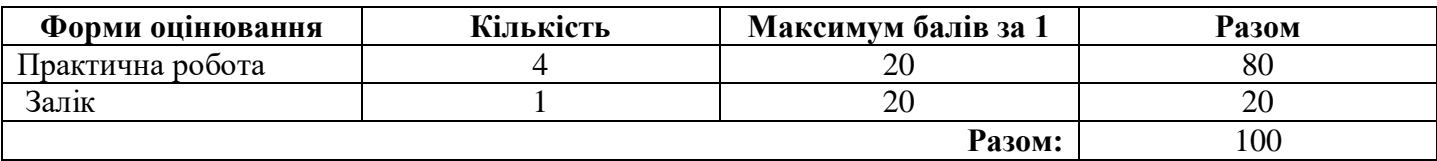

### **ВИМОГИ І КРИТЕРІЇ ОЦІНЮВАННЯ**

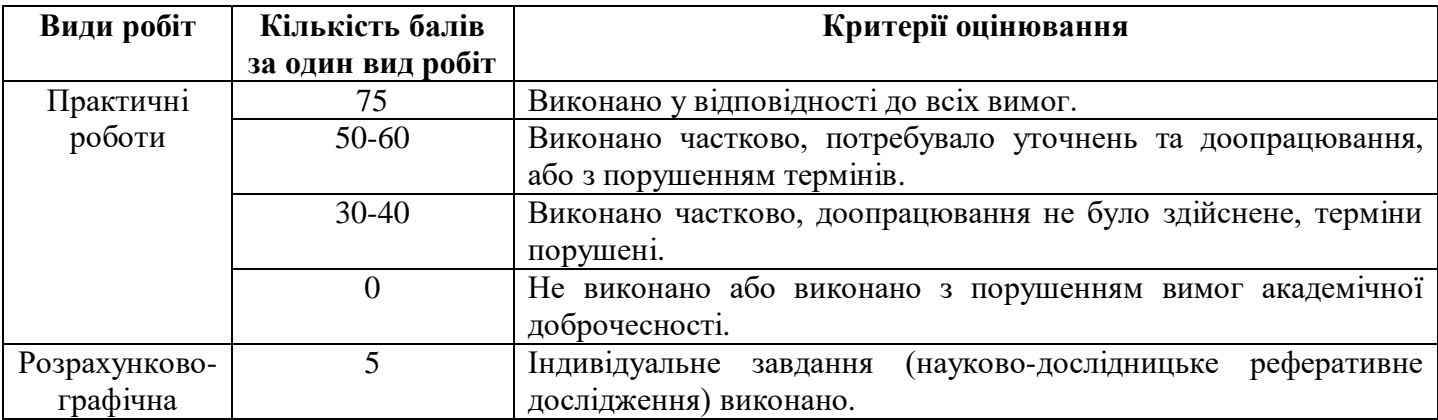

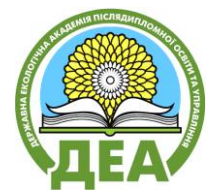

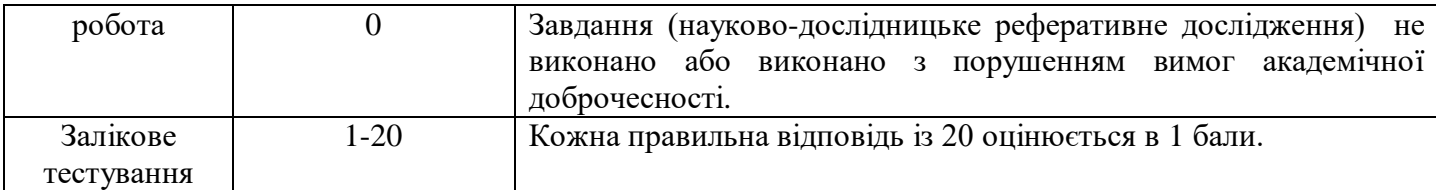

#### **Порядок перерахунку рейтингових показників нормованої 100-бальної університетської шкали оцінювання в національну 4-бальну шкалу та шкалу ЕСТS**

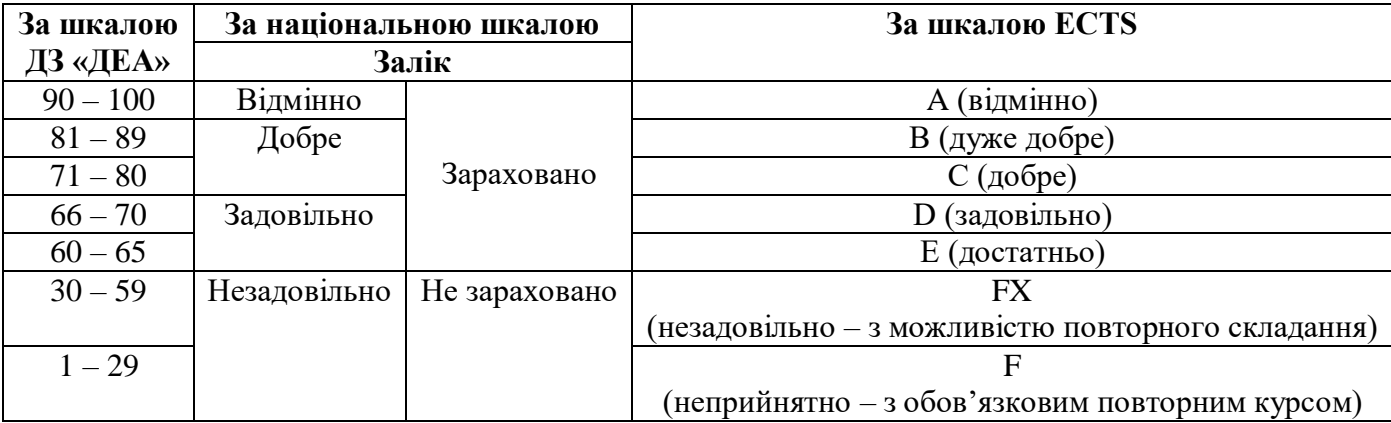

Мінімальний пороговий рівень оцінки за роботу в семестрі (допуск до заліку) складає 60 балів. У разі отримання оцінки «неприйнятно» (нижче 60 балів) здобувач зобов'язаний повторно вивчити дисципліну. У разі отримання оцінки «незадовільно» здобувач має право на два перескладання: викладачеві та комісії. При цьому максимальна підсумкова оцінка після перескладання може бути лише «достатньо». Замість перескладання комісії здобувач може обрати повторне вивчення дисципліни.

#### **Політика доброчесності**

Всі завдання курсу є самостійно виконаною працею. Роботи скомпільовані шляхом копіювання, перенесення оригінальних текстів без посилання на джерела, або компонування тексту з готових блоків оригінальних джерел буде оцінено «незадовільно». Всі роботи перевіряються на плагіат. Виконання навчальних завдань і робота в курсі має відповідати вимогам «Положення про дотримання академічної доброчесністі науково-педагогічними працівниками та здобувачами вищої освіти» (затверджене наказом № 2-20 від 12.03.2020 р.) - Режим доступу: http://dea.edu.ua/img/source/

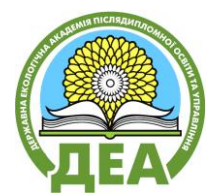

### **РЕКОМЕНДОВАНІ ДЖЕРЕЛА:**

- 1. Божок А.П. Топографія з основами геодезії : підручник. К. : Видавничо-поліграфічний центр "Київский університет", 2009. 304 с.
- 2. Топографія з основами геодезії // Методичні вказівки до виконання практичних робіт для студентів географічного факультету. Вінниця: ДП, ДКФ", 2004. 48 с.
- 3. Грабовий В.М. Геодезія. Посібник для вивчення геодезії у вищих навчальних закладах І та ІІ рівня акредитації. К.: Аерогеодезія, 2002. 294 с.
- 4. Звіт-огляд про стан довкілля Богуславського району Київської області Київ, 2012. 39 с.
- 5. Інструкція з топографічного знімання у масштабах 1:5000, 1:2000, 1:1000 та 1:500. /ГКНТА-2.04-02-98 (видання офіційне, виправлене та доповнене). К.: «Укргеоінформ», 1999. 156 с.
- 6. Остроух В.І. Основи топографії (методичні вказівки до виконання практичних робіт для студентів геологічного факультету) Київ: Фітосоціоцентр, 2006. 46 с.
- 7. Романчук С. В., Кирилюк В. П., Шемякін М. В. Геодезія. Навчальний посібник. К.: Центр учбової літератури, 2008. 296. с.
- 8. Смолич Б.А. Уравнительные вычисления. М.: Недра, 1989. 244. с.
- 9. Топографо-геодезична та картографічна діяльність: Законодавчі та нормативні акти. В 2-х частинах. Ч. 1. Вінниця: Антекс, 2000. 408. с.
- 10. Топографо-геодезична та картографічна діяльність: Законодавчі та нормативні акти. В 2-х частинах. Ч. 2. Вінниця: Антекс, 2002. 656.с.
- 11. Трембачев А.Ф. Учебная геодезическая практика. К. : Видавництво Київського університету, 1967. 129 с.
- 12. Дончук С.В., Палієнко Л.О. Навчальна топографо-геодезична практика: Навчальнометодичний посібник для студентів географічних спеціальностей. К.: Фітосоціоцентр, 2005. 44 с.

*Затверджено на засіданні кафедри екологічного моніторингу, геоінформаційних та аерокосмічних технологій ДЗ «ДЕА»*

*«11» \_\_\_\_\_06\_\_\_\_\_\_ 2020 р. (протокол № 8)*